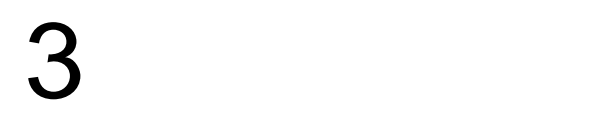

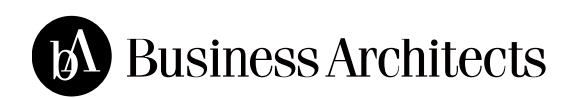

# • Web

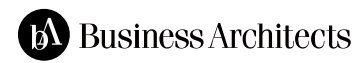

?

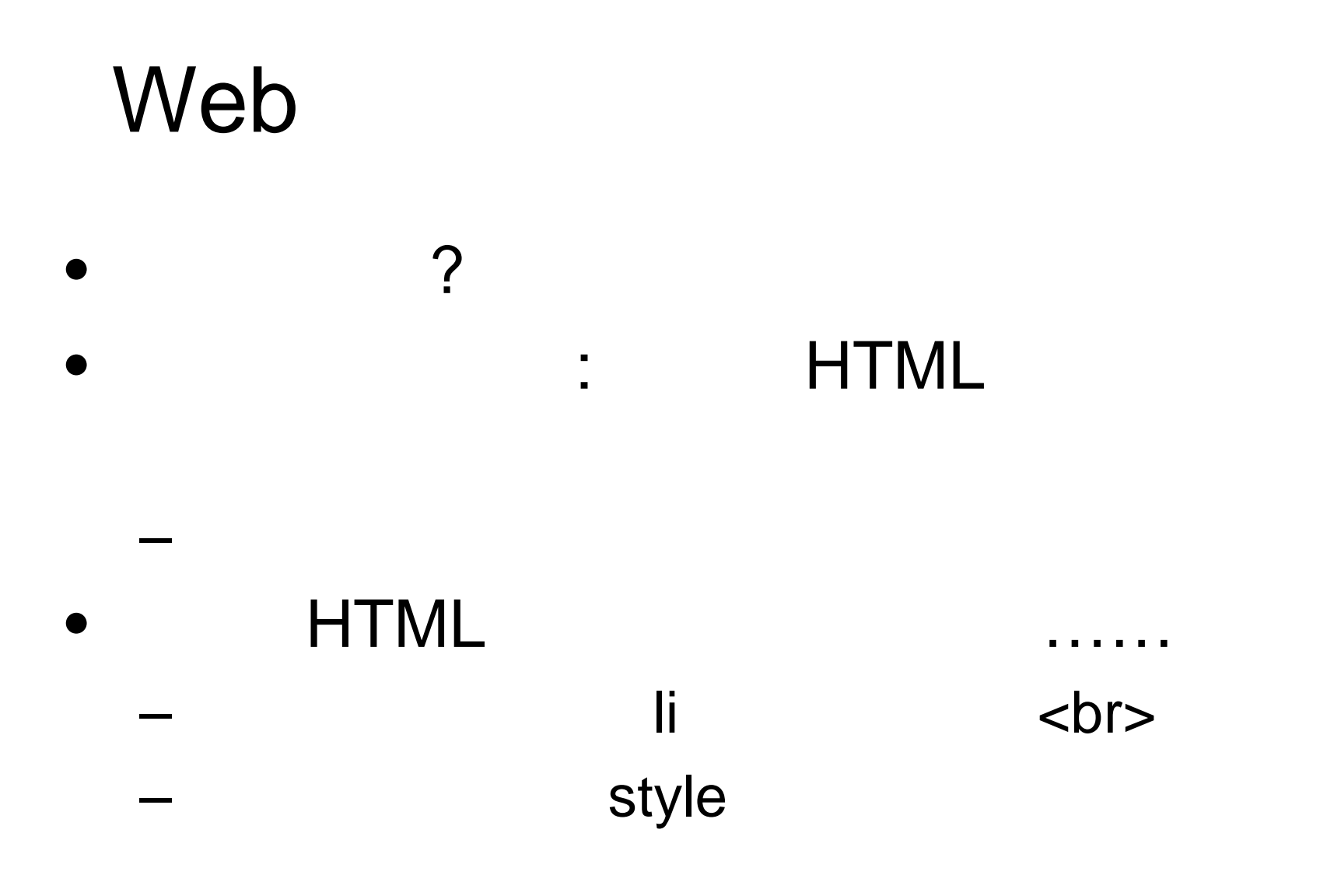

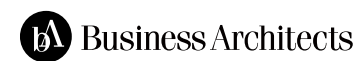

# Web (2)

 $\bullet$ 

• 詳細設計 段階 わる

 $\rightarrow$ 

 $-$ 

– ドメイン戦略

– 情報設計

– 画面設計

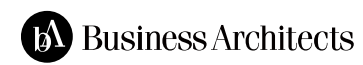

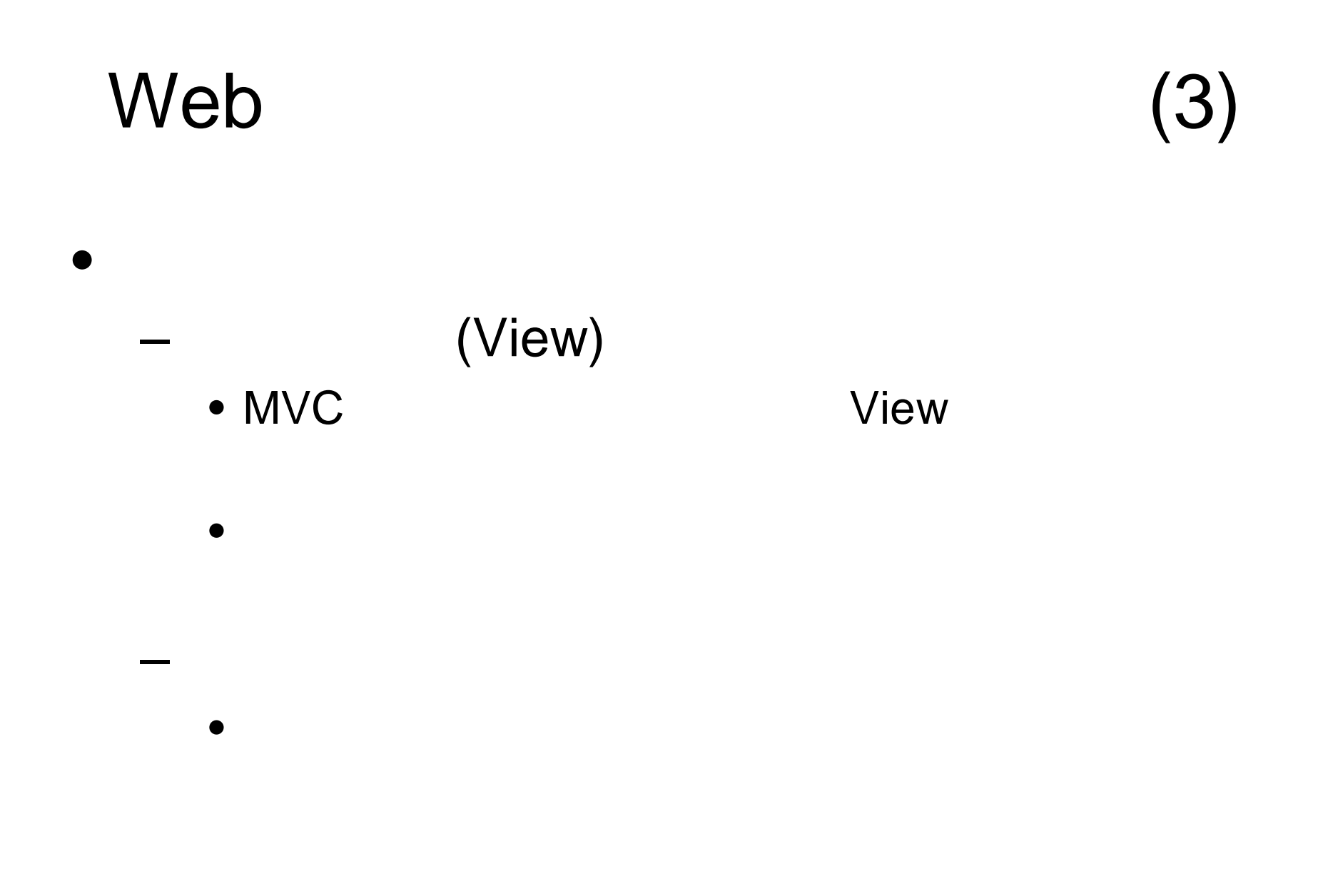

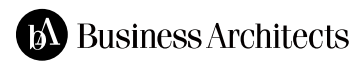

# Web (4)

 $\bullet$ 

– 動作テスト

 $\bullet$   $\dots$ 

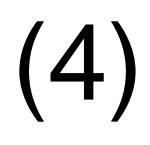

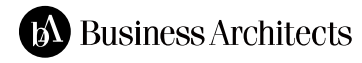

–<br>– したデザイン 反映できているかの確認できるかの確認です。<br>したデザイン 反映できているかの確認できるかの確認できるかの確認できるかの確認できるかの確認できるかの確認できるかの確認できるかの確認できるかの確認できるかの確認できるか

## Web (5)

 $\bullet$ 

#### – Apache

ケーション 影響することも……

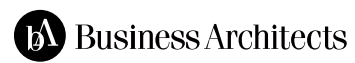

– 静的ページ 必要 サーバ 設定 アプリ

# Web (6)  $\bullet$ FAQ – セキュリティポリシー – プライバシーポリシー **Cookie**

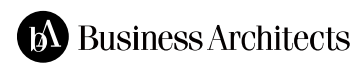

– その ユーザーへの指示

## Web (7)

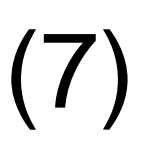

• Ajax JavaScript  $-$  API  $JS$  $-\text{JS}$   $\text{API}$ 

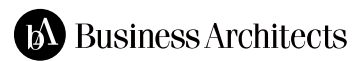

# Web

- $\bullet$  2  $\bullet$  2  $\bullet$
- $\bullet$  the contract of the contract of the contract of the contract of the contract of the contract of the contract of the contract of the contract of the contract of the contract of the contract of the contract of the cont

# Web

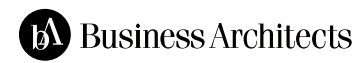

# Web

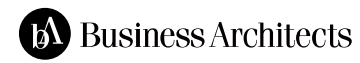

# 脆弱性

 $\times$  $($ )  $\times$  $($  ? )  $\times$  $\times$ 

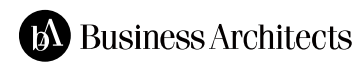

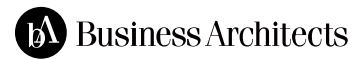

#### Web<br>(2009 2 (4 6 )]  $\left[2009 \quad 2 \quad (4 \quad 6) \right]$ 独立行政法人情報処理推進機構 / 一般社団法人JPCERT コーディネーションセンター

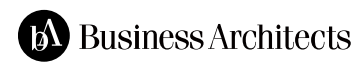

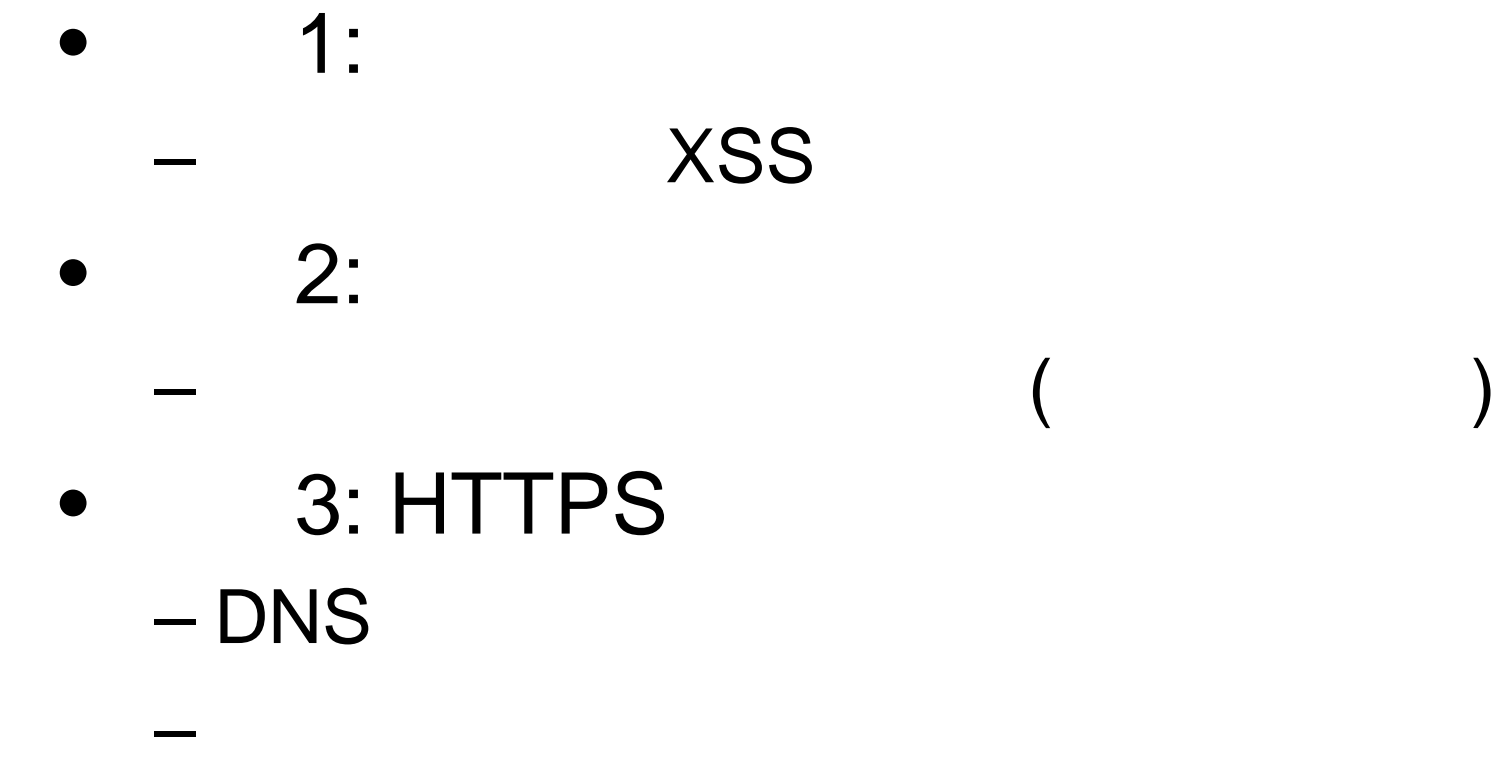

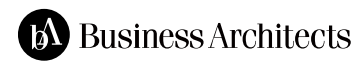

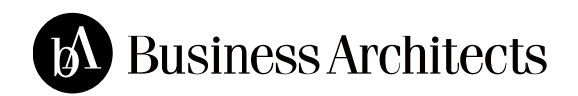

その1

#### Web<br>(2009 2 (4 6 )]  $\left[2009 \quad 2 \quad (4 \quad 6) \right]$ 独立行政法人情報処理推進機構 / 一般社団法人JPCERT コーディネーションセンター

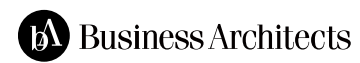

• Cross Site Scripting XSS  $-CSS$   $CSS$  $\bullet$  ( )  $-$  HTML

– スクリプトインジェクション

– Malicious HTML Tags Embedded in Client Web Requests

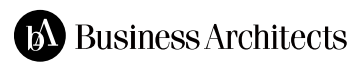

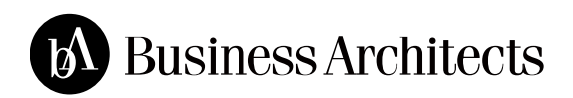

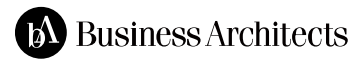

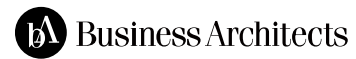

# **HTML**

<input name=q value="  $\hspace{0.1cm}$ "> <input type=submit value=" ">

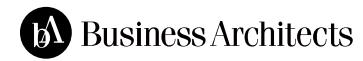

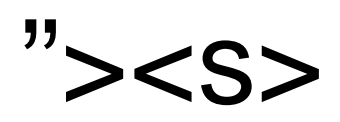

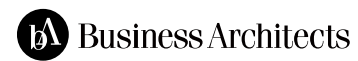

## <input name=q value=""><s> "> <input type=submit value=" ">

 $\bullet$ 

……

表示 れた?

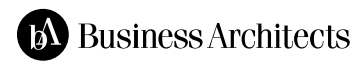

# ???

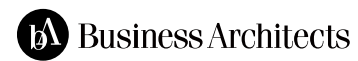

#### ー GET URL

• ダイアログ 表示されるだけなら はない?

– Cookie

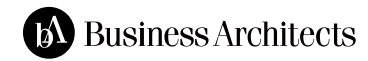

– フォーム 送信先改ざん フォーム表示

– その 悪意あるスクリプト 実行

 $\bullet$ 

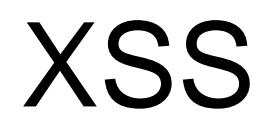

 $\bullet$ 

 $\bullet$ 

– ないわけではない 後述

 $-$ 

 $\bullet$ 

#### HTML

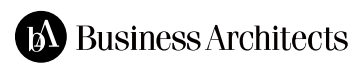

– 入力された によってマークアップ 破壊され

### $\bullet$ Reflected Type 1 – URL POST – んだ んだ本人 被害 ける  $\bullet$ Stored Type 2 – サイト れた人全てが被害 ける

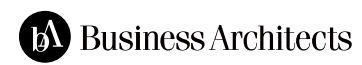

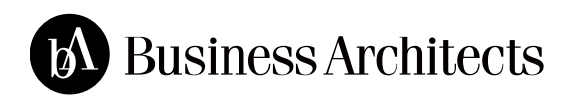

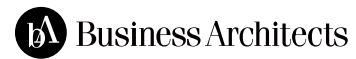

# HTML( )

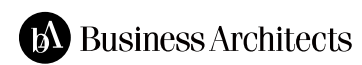

# .in HTML

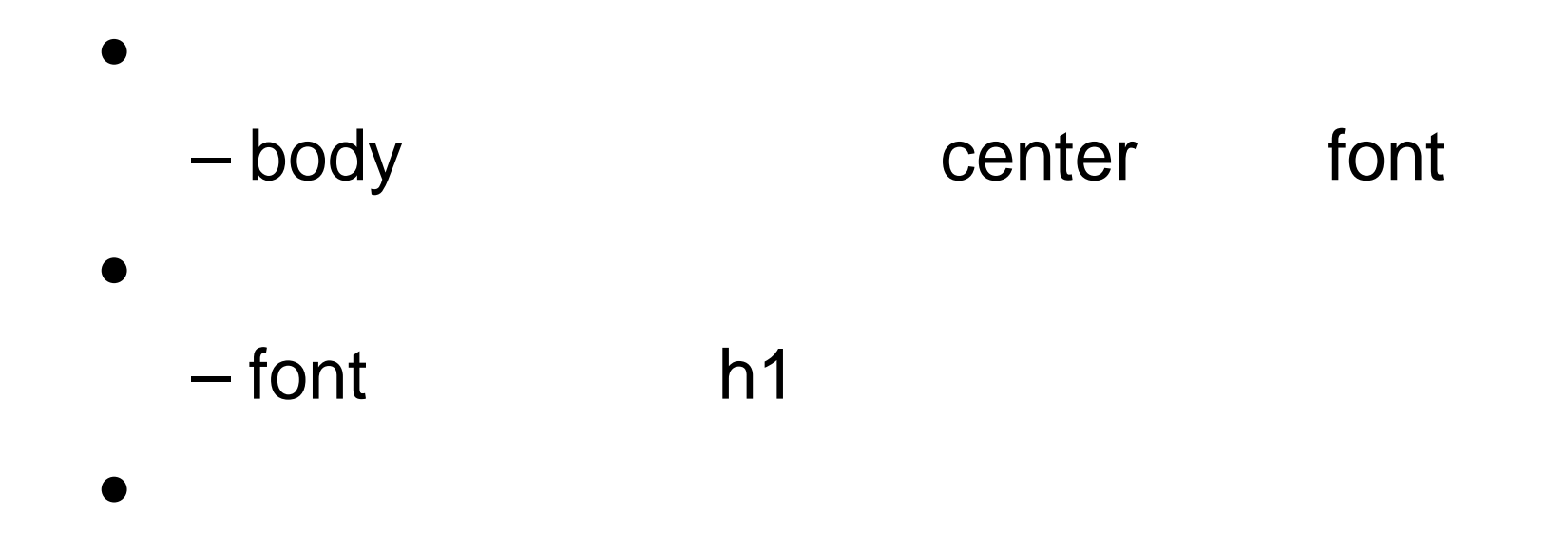

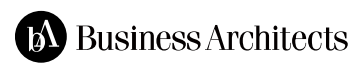

– 引用符 らなければならない属性値 られ

のほうへ くと……

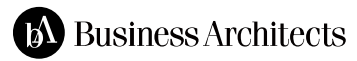

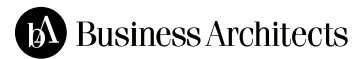

### $\alpha$  href=/detail?num=14353>  $\langle$ a>  $\sim$   $\sim$   $\sim$   $\approx$   $\approx$ href="http://yutori7.2ch.net/test/read.cgi/ne ws4vip/1251738354/"><font size=1 color=#777777></a></font></a></div>

## ユーザ 入力したURL 出力されている

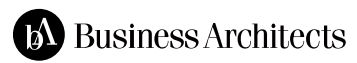

### $\alpha$  href=/detail?num=14353>  $\langle$ a>  $\sim$   $\sim$   $\sim$   $\approx$   $\approx$ href=http://yutori7.2ch.net/test/read.cgi/ne ws4vip/1251738354/><font size=1 color=#777777></a></font></a></div>

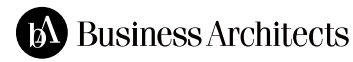

属性値 引用符がない!
• http://a.a/><iframe/src='//a.zz.tc/8/'

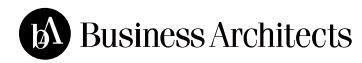

### <div class=content> <a href=/detail?num=3882> </a>test <a href=http://a.a/><iframe/src='//a.zz.tc/8/'>< font size=1 color=#777777></a></font></a></div>

### iframe

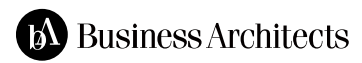

# $($

<div class=content> <a href=/detail?num=3882> </a>test <a href= "http://a.a/><iframe/src='//a.zz.tc/8/'"> <font size=1 color=#777777></a></font></a></div>

### contract the state of the state of the state of the state of the state of the state of the state of the state o

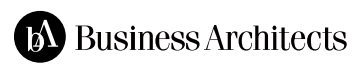

 $\mathcal{L}_{\mathcal{A}}$ 

• http://"><iframe......> ? – <a href= "http://"><iframe……>">

 $\bullet$ 

- <a href="http://&quot;><iframe......>">

– 引用符 られた属性値中 " 文字参照

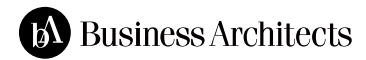

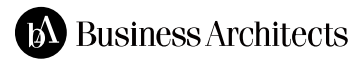

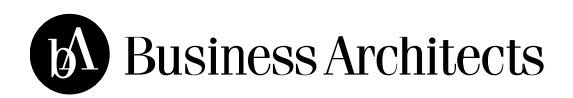

 $\bullet$ 

### $\bullet$  #PCDATA  $\bullet$

# Valid HTML

 $\bullet$   $\qquad$   $\qquad$   $\qquad$   $\qquad$   $\qquad$   $\qquad$   $\qquad$   $\qquad$   $\qquad$   $\qquad$   $\qquad$   $\qquad$   $\qquad$   $\qquad$ 

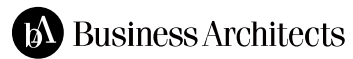

出力すること!

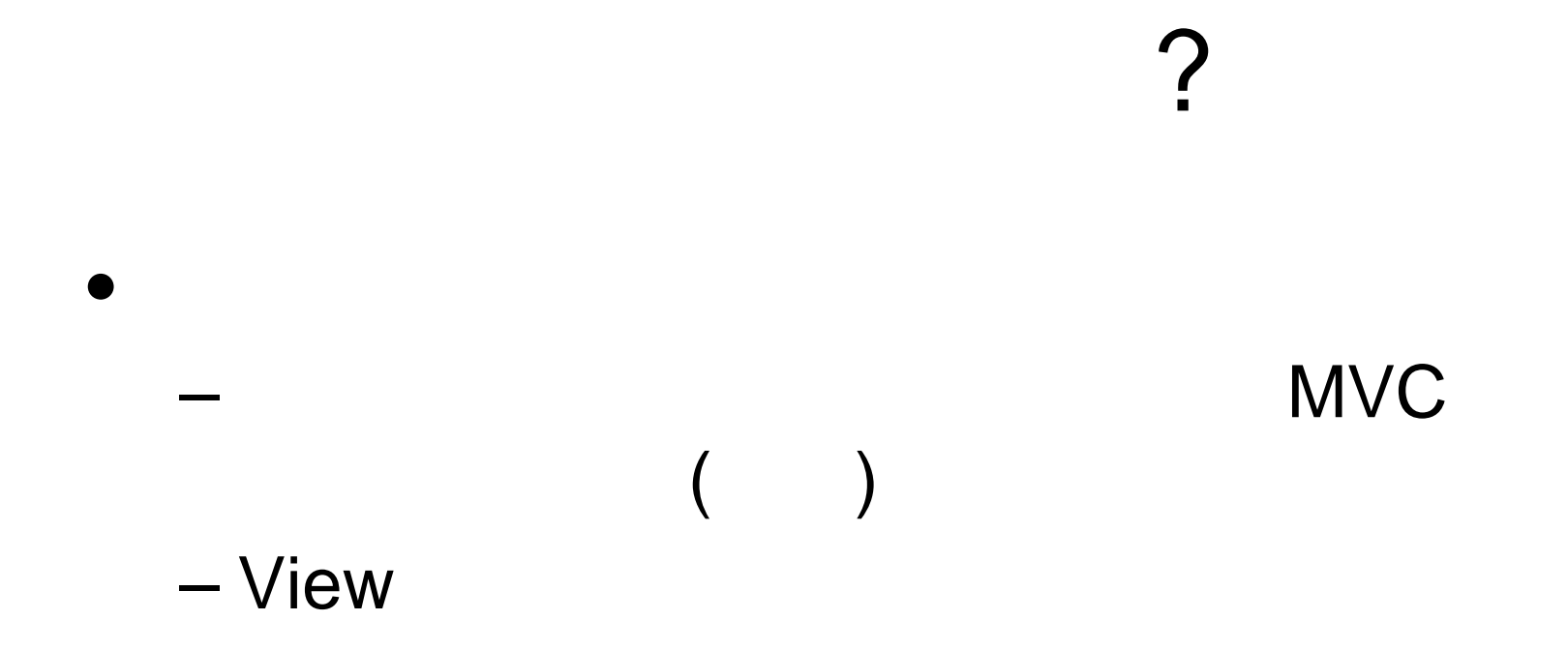

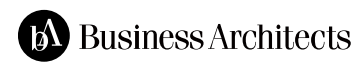

- $\bullet$  eRuby
	- $-$  <%=h value %>
		- $\sim$   $\frac{9}{6}$ =h(value) %>
- Template Toolkit
	- $-[%$  value | html %]
- Smarty
	- $-\{$  \$value | escape }
		- { \$value | escape:html }

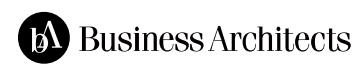

## $\sim$

- http://example.com/foo?page=1  $-p$ agenum 1
- <a href="/foo?page=<%=pagenum%>">
- <a href="/foo?page=<%=h(pagenum)%>">

数字しか ないから大丈夫?

## こんな場合 ?

• http://example.com/foo?page=1%22%3e% 3cscript%3e……

 $\rightarrow$ 

– 制御側 チェックしていない

• チェックすれば いのだが……

– 意外 このパターン れる場合

•  $3$ 

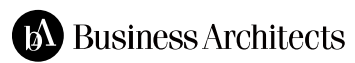

– 表示の場合は、最終的には、最終的には、最終的には、最終的には、最終的には、最終的には、最終的には、最終的には、最終的には、最終的には、最終的には、最終的には、<br>■ 本例

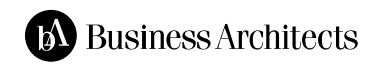

 $\bullet$ 

 $\bullet$ 

 $\bullet$ 

– grep

• Valid HTML ?

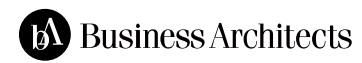

## その2

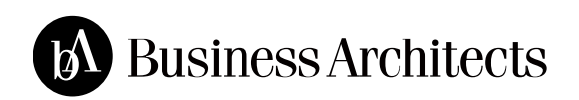

### $\mathsf{Web}$  (2009 2 (4 6 )]  $\left[2009 \quad 2 \quad (4 \quad 6) \right]$ 独立行政法人情報処理推進機構 / 一般社団法人JPCERT コーディネーションセンター

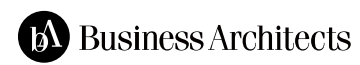

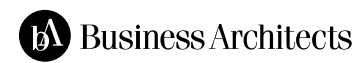

 $\bullet$ 

 $\bullet$ 

– そのまんま

?

### (forceful) (browsing)

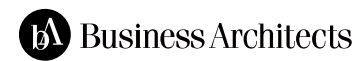

 $\bullet$ 

### • URL

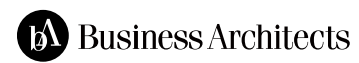

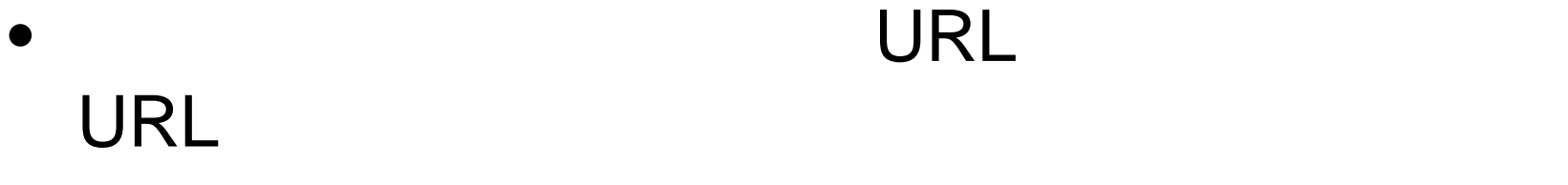

• URL

### ー<br>- コンクセスされていない URL アクセスされることを

### NG

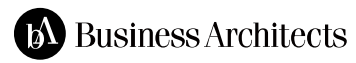

URL

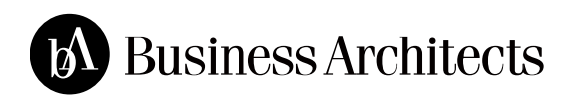

### Dreamweaver

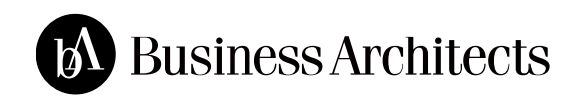

## /Templates

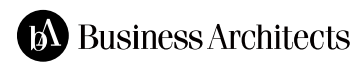

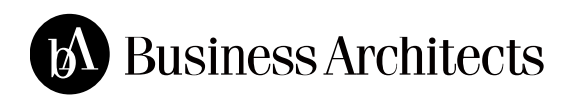

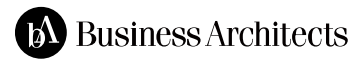

## TBC

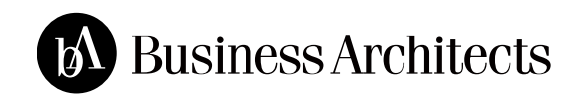

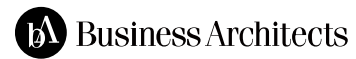

### • URL http://www.tbc.co.jp/cgi/

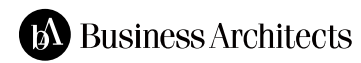

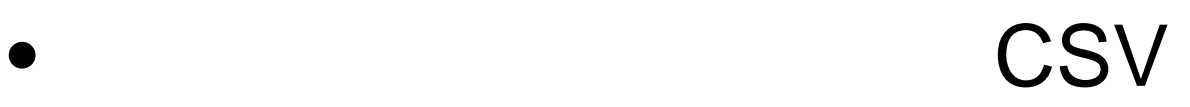

• CSV

etc.

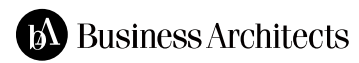

 $\bullet$ 

– アンケート データ

 $\rightarrow$ 

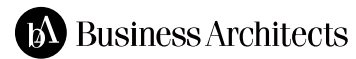

## FF13

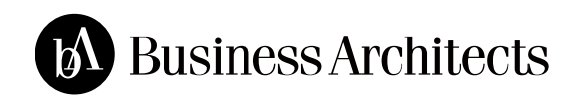

### FF<sub>13</sub>

• http://m1.jp.2mdn.net/1905713/PID\_1105354\_Fi nalFantasyXIII\_apac2314\_**Before**\_960x250\_IN PV\_polite.swf

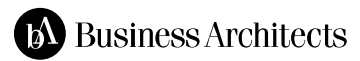

# URL

• http://m1.jp.2mdn.net/1905713/PID\_1105355\_Fi nalFantasyXIII\_apac2314\_**After**\_960x250\_INPV \_polite.swf

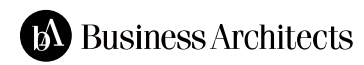

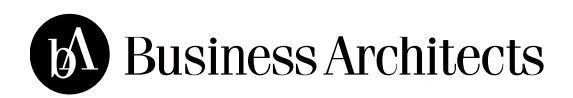

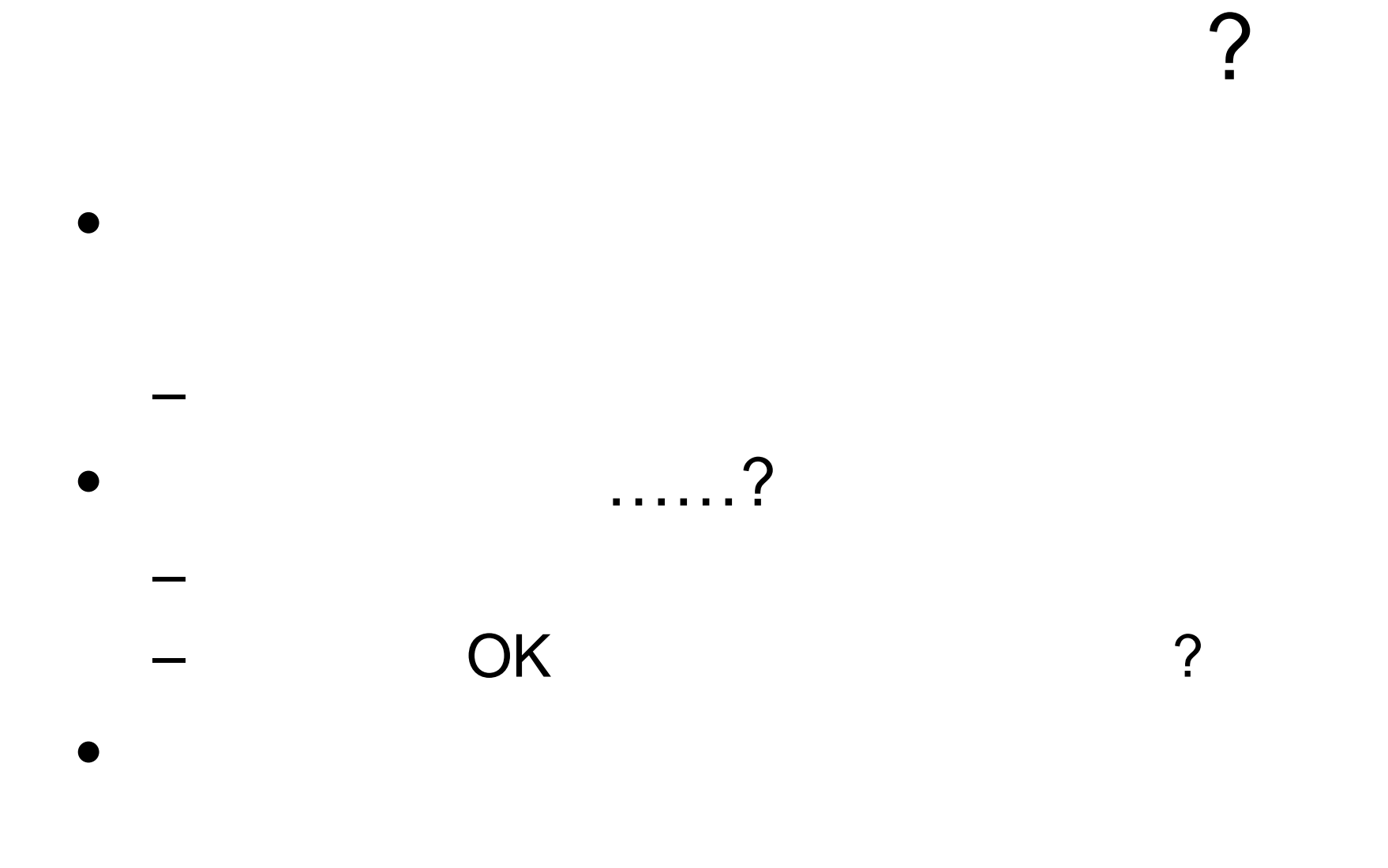

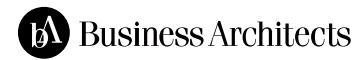

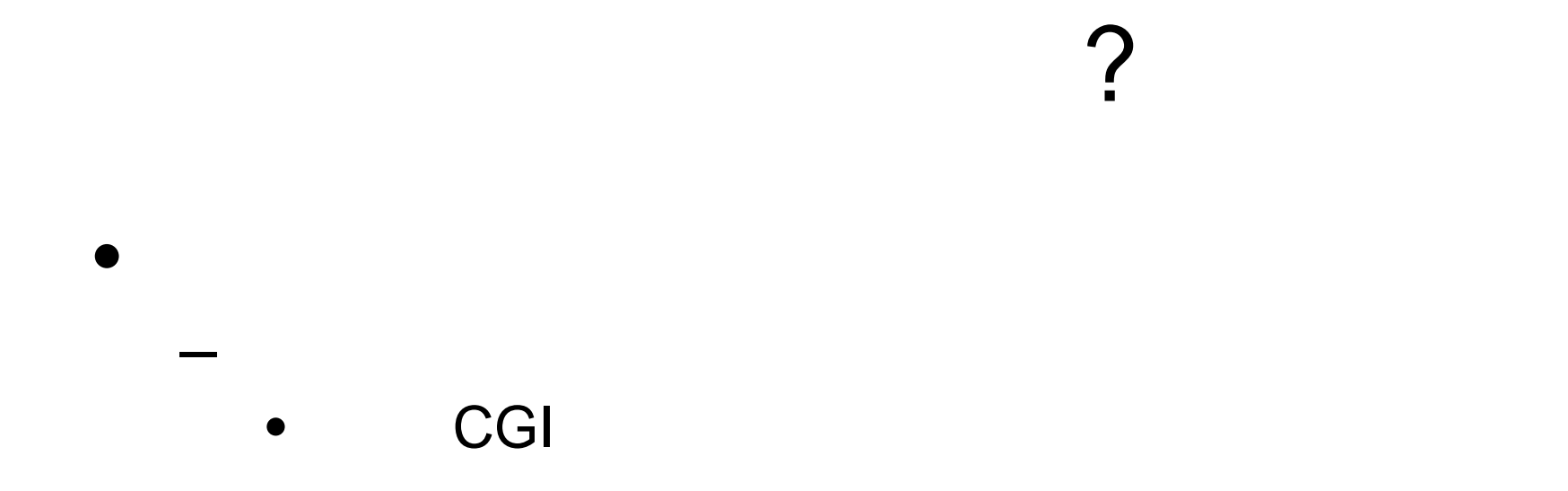

 $\bullet$ 

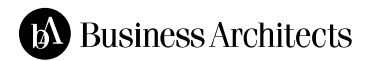

– 不要ファイル サーバ かない さない

– 管理 杜撰だと 不要かも からない

<sub>管理</sub><br>管理ができるのは、この場合は、この場合は、この場合は、この場合は、この場合は、この場合は、この場合は、この場合は、この場合は、この場合は、この場合は、この場合は、

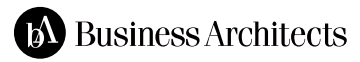
#### 3

#### **HTTPS**

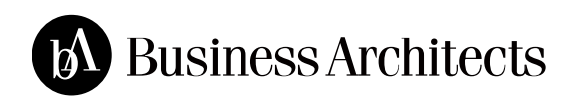

#### $\mathsf{Web}$  (2009 2 (4 6 )]  $\left[2009 \quad 2 \quad (4 \quad 6) \right]$ 独立行政法人情報処理推進機構 / 一般社団法人JPCERT コーディネーションセンター

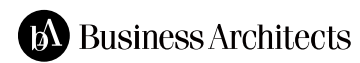

## HTTPS ?

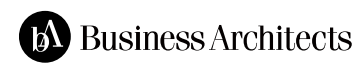

## HTTPS ?

 $\bullet$ 

 $\bullet$ 

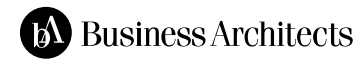

## HTTPS ? (

• Web  $-EC$ 

らないが……

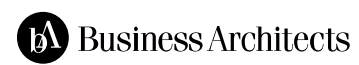

– 漏洩 改竄がまずい状況 増加

– 当然 きないことのほうが

• 普通 通信しても漏洩 改竄 きるとは

 $\bullet$ 

– 安全 保証 することが必要になる

### **HTTPS**

 $-$ 

 $\bullet$  and  $\bullet$  and  $\bullet$  and  $\bullet$  and  $\bullet$  and  $\bullet$  and  $\bullet$  and  $\bullet$  and  $\bullet$  and  $\bullet$  and  $\bullet$ 

 $\bullet$  and  $\bullet$  and  $\bullet$  and  $\bullet$  and  $\bullet$  and  $\bullet$  and  $\bullet$  and  $\bullet$  and  $\bullet$  and  $\bullet$  and  $\bullet$ 

• しい相手 通信している 重要

– 中間者攻撃という手法

 $\rightarrow$ 

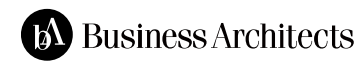

– 上記二つが保証されていたので、<br>一つが保証されていても 偽者 通信していたので、<br>一つのでは保証されていたので、

#### 2009 10 ( and the set of the set of the set of the set of the set of the set of the set of the set of the set of the set of the set of the set of the set of the set of the set of the set of the set of the set of the set of the se http://www.ipa.go.jp/security/vuln/10threats2009.html

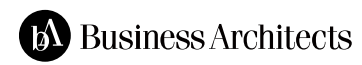

#### $\mathsf{Web}$  (2009 2 (4 6 )]  $\left[2009 \quad 2 \quad (4 \quad 6) \right]$ 独立行政法人情報処理推進機構 / 一般社団法人JPCERT コーディネーションセンター

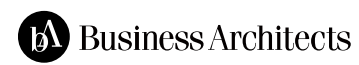

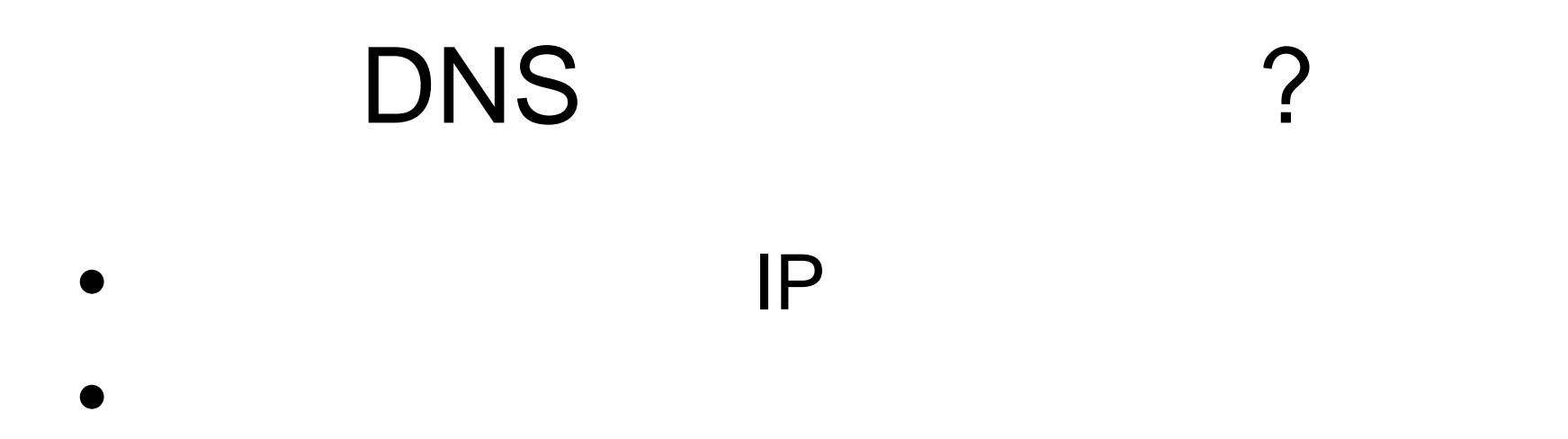

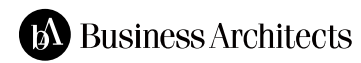

## HTTPS ?

#### • HTTPS (SSL/TLS)

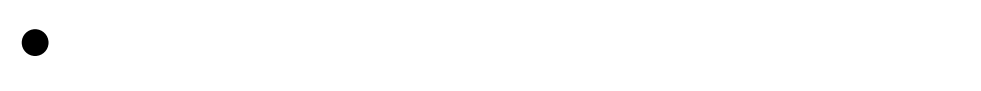

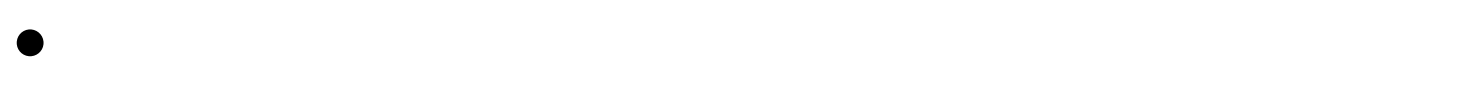

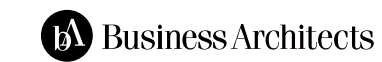

## **HTTPS**

1. 2. 確認できない  $3.$ 4.<br>5.  $5.$ 6.

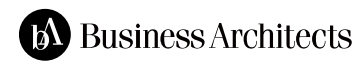

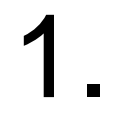

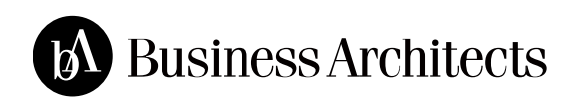

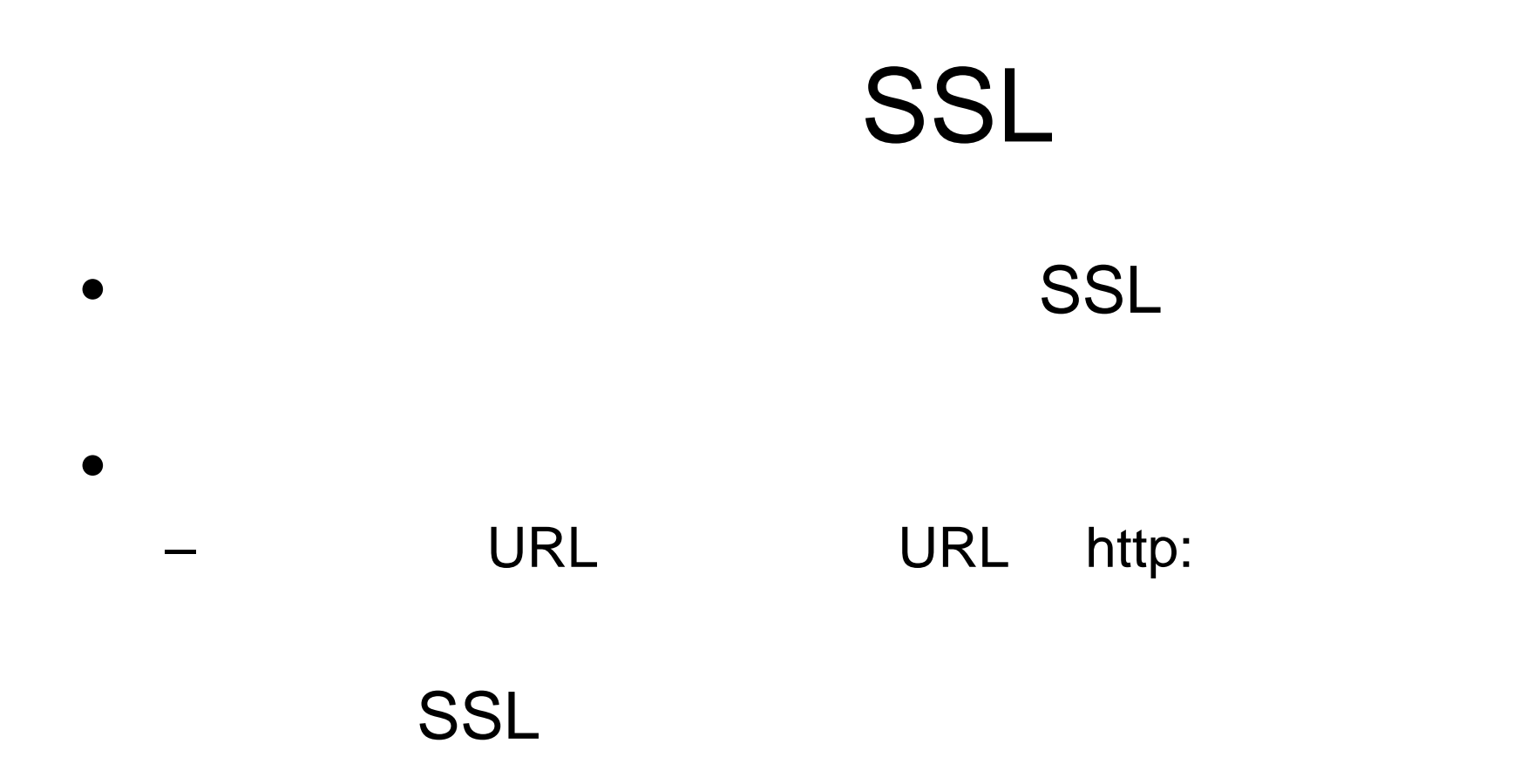

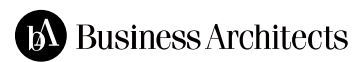

#### 2. 確認できない

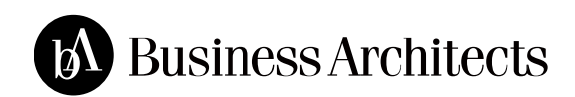

#### • HTTPS  $\bullet$ – ポップアップでわざとアドレスバー している  $\bullet$ ー<br>コンピューター - コンピューター - コンピューター – Iframe (!)

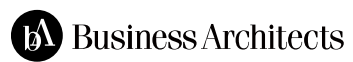

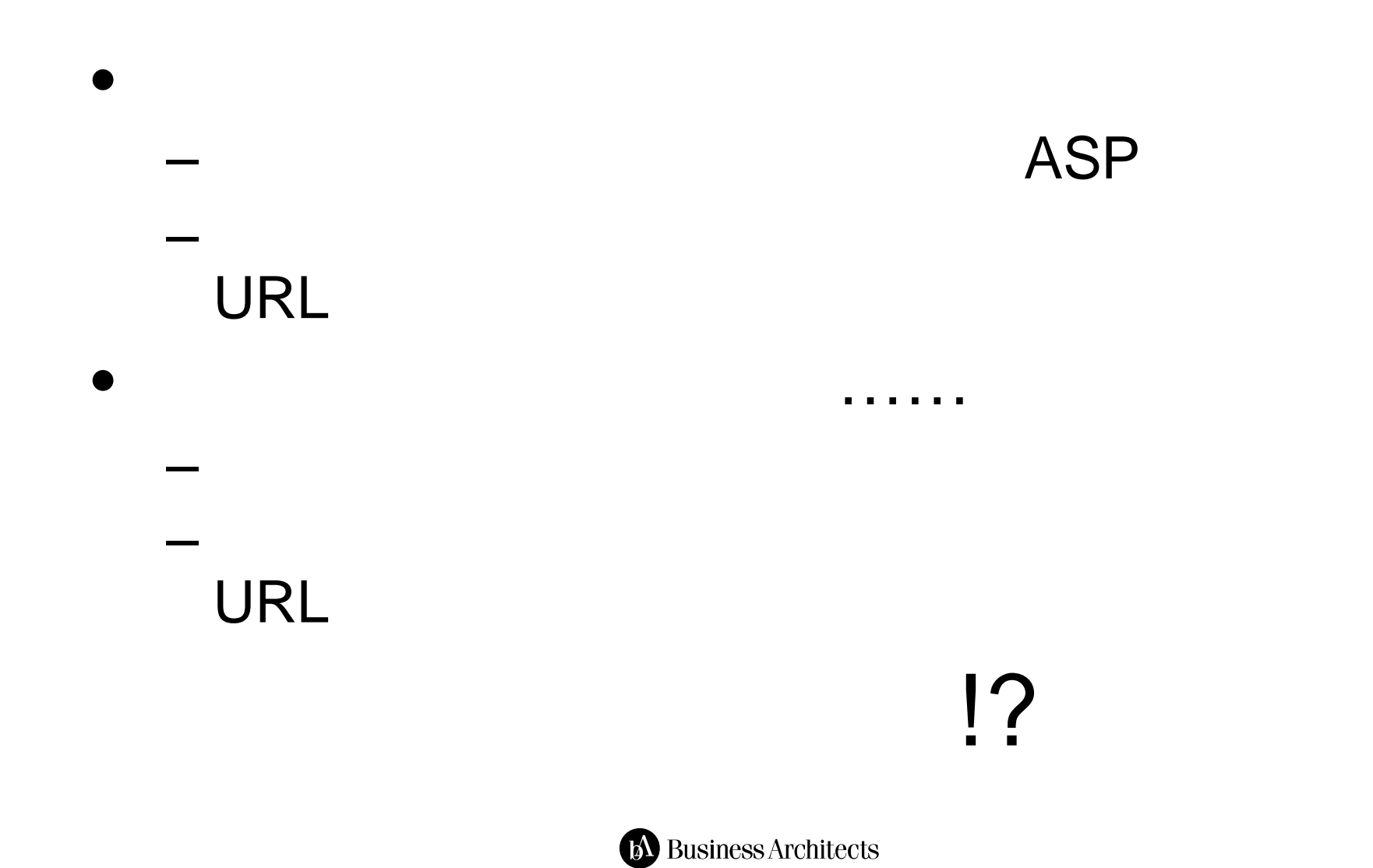

#### 3. 安全でないフォーム

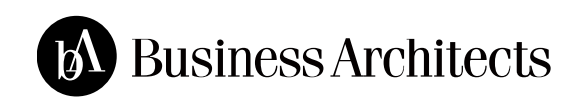

#### **HTTPS** HTTPS

れることもあるが……

• データ 暗号化されるので大丈夫 主張

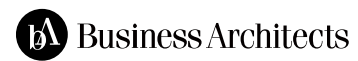

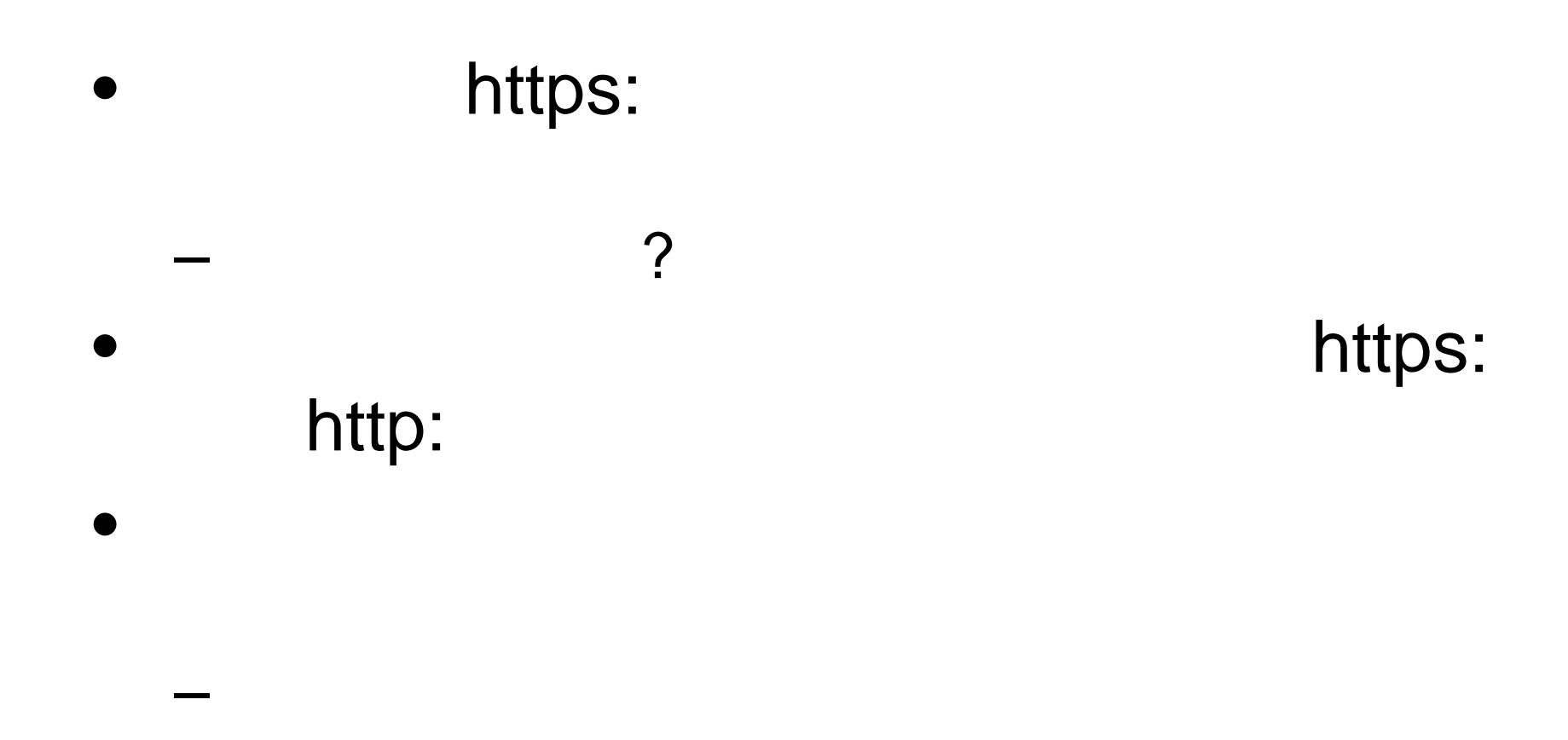

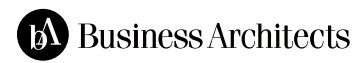

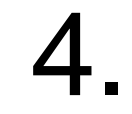

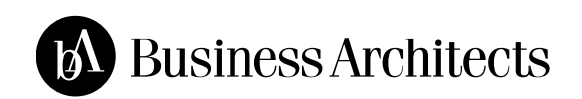

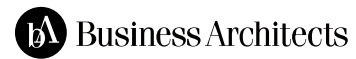

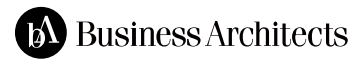

IE SSL2.0 ?

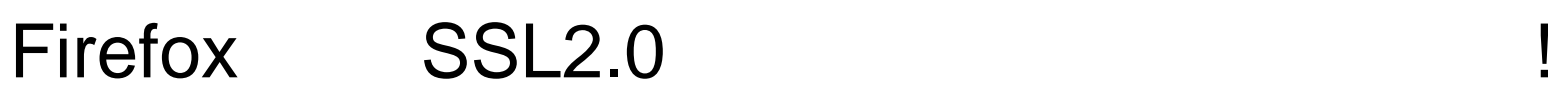

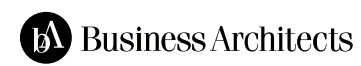

### SSL2.0

#### **SSL2.0**

#### $-$  Firefox2 IE7

• Firefox2 SSL2.0

– ただしUI 存在しないだけなので about:config

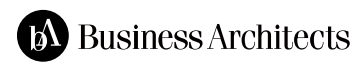

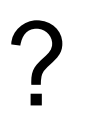

# SSL2.0

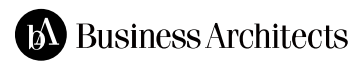

 $\bullet$ 

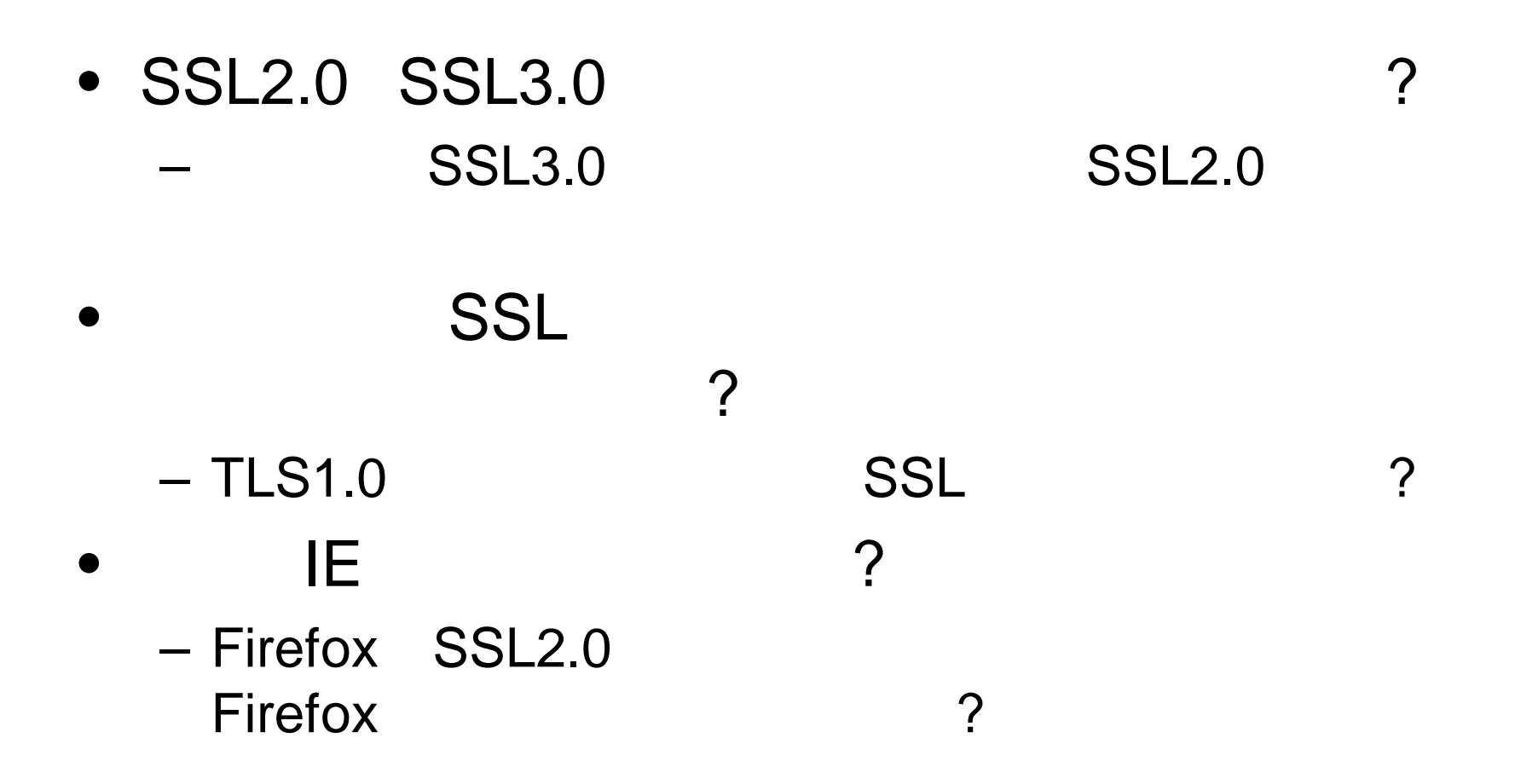

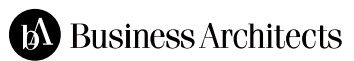

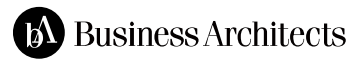

指示してください!

#### 5. 信用できないドメイン

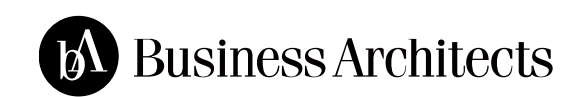

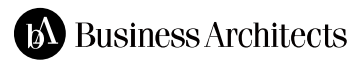

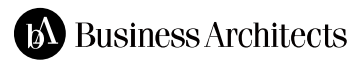

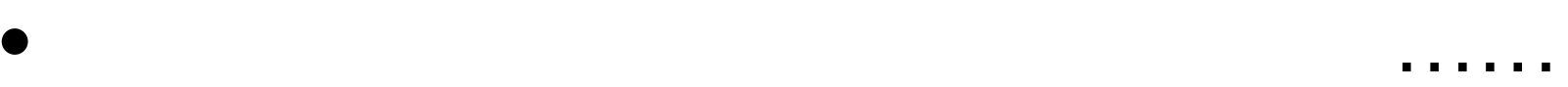

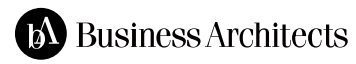

• 当然 そっくりな フォーム

 $\bullet$ 

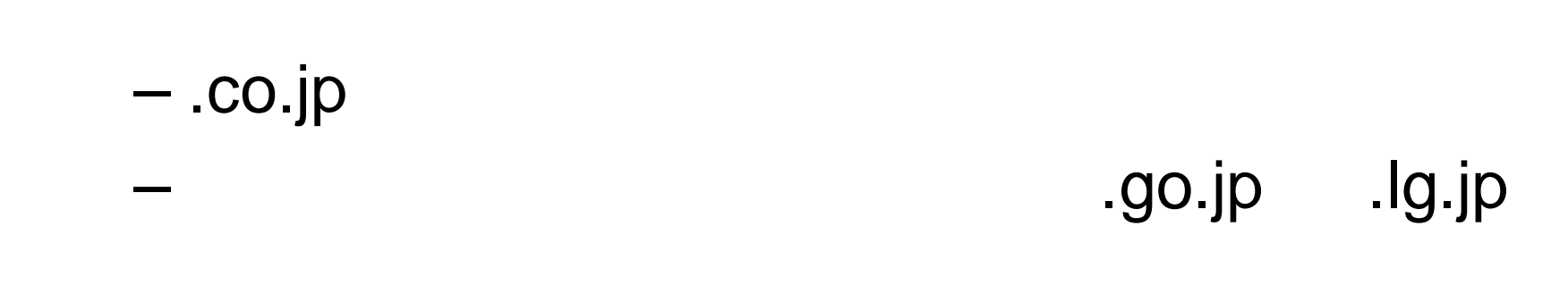

 $\bullet$ 

• ドメインによっては でも れるものとそう

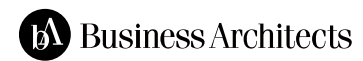

– たとえば 政府系組織 でも れるようなドメ

## eco-points.jp

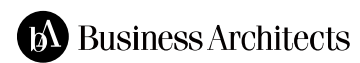

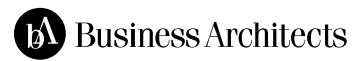

## juki-card.com

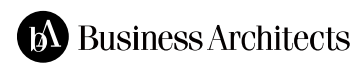

6.

#### 2007

#### SSL

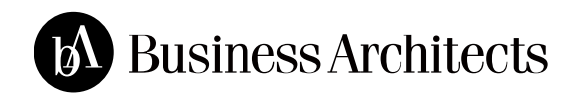
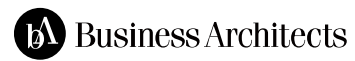

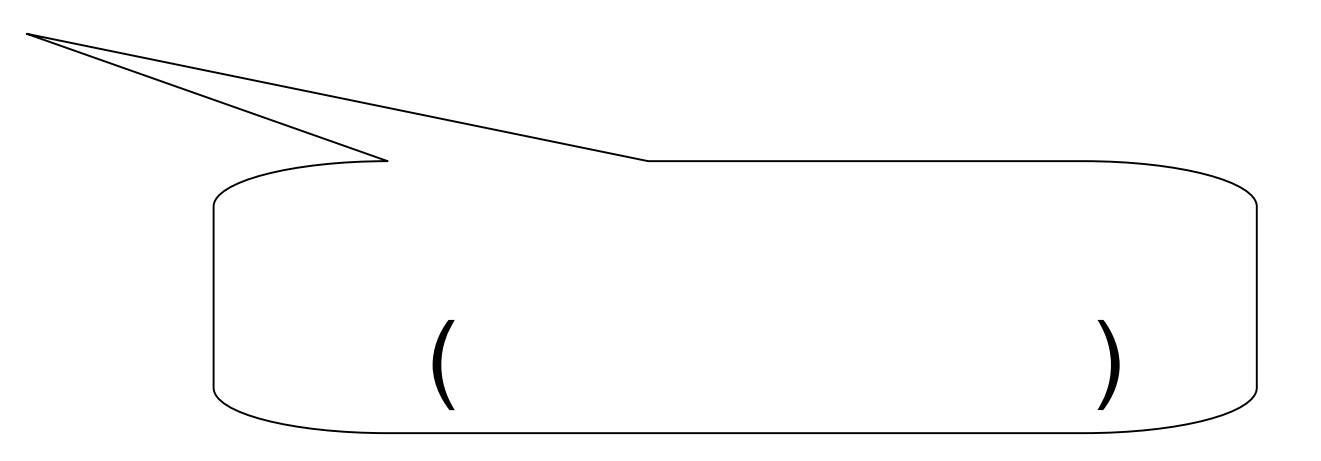

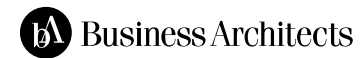

アクセスすると……

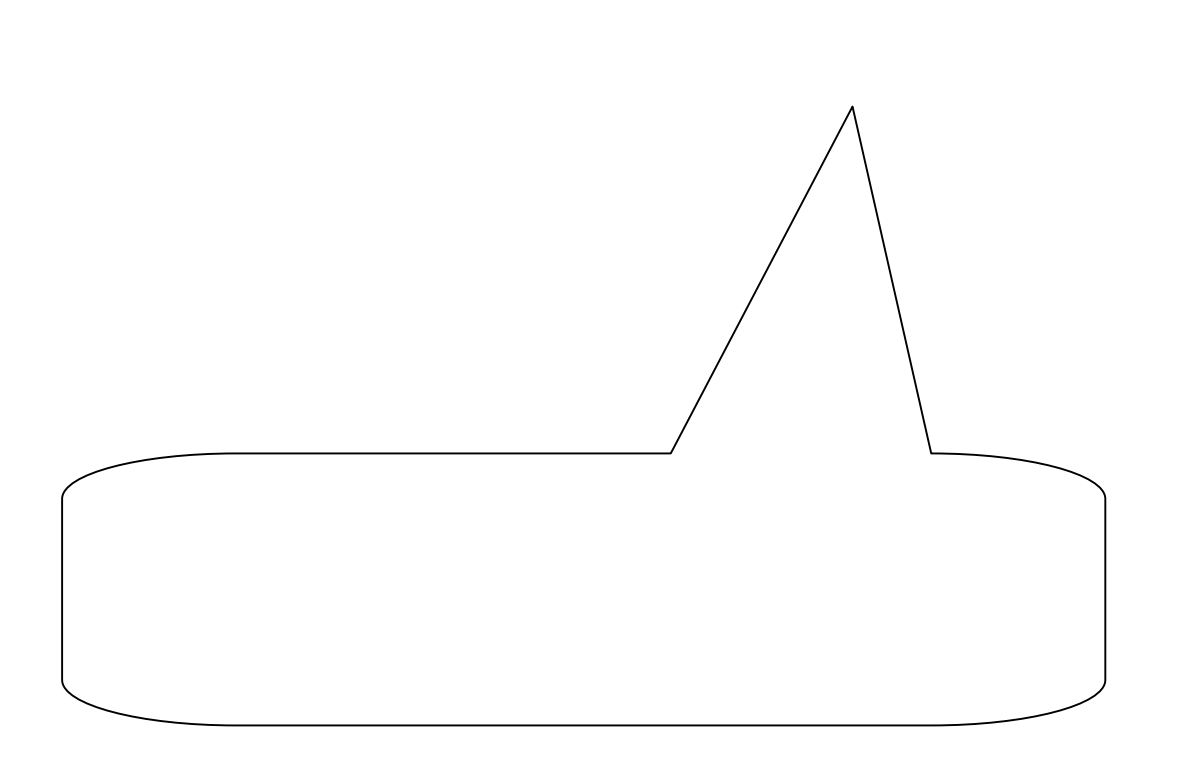

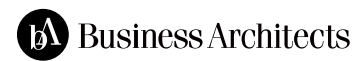

 $\bullet$ www.bugin.cns-jp.com

 $\bullet$  +  $\bullet$  +  $\bullet$ 

www.cns-jp.com

– 本来 ありえない

• ドメイン して

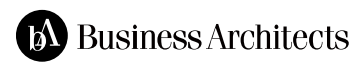

## IE7

 $\blacksquare$ 

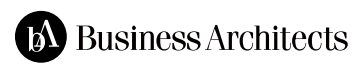

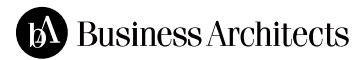

• 利用者 して ブラ

• 利用者 通信相手

## ?

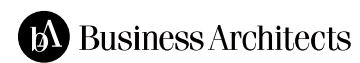

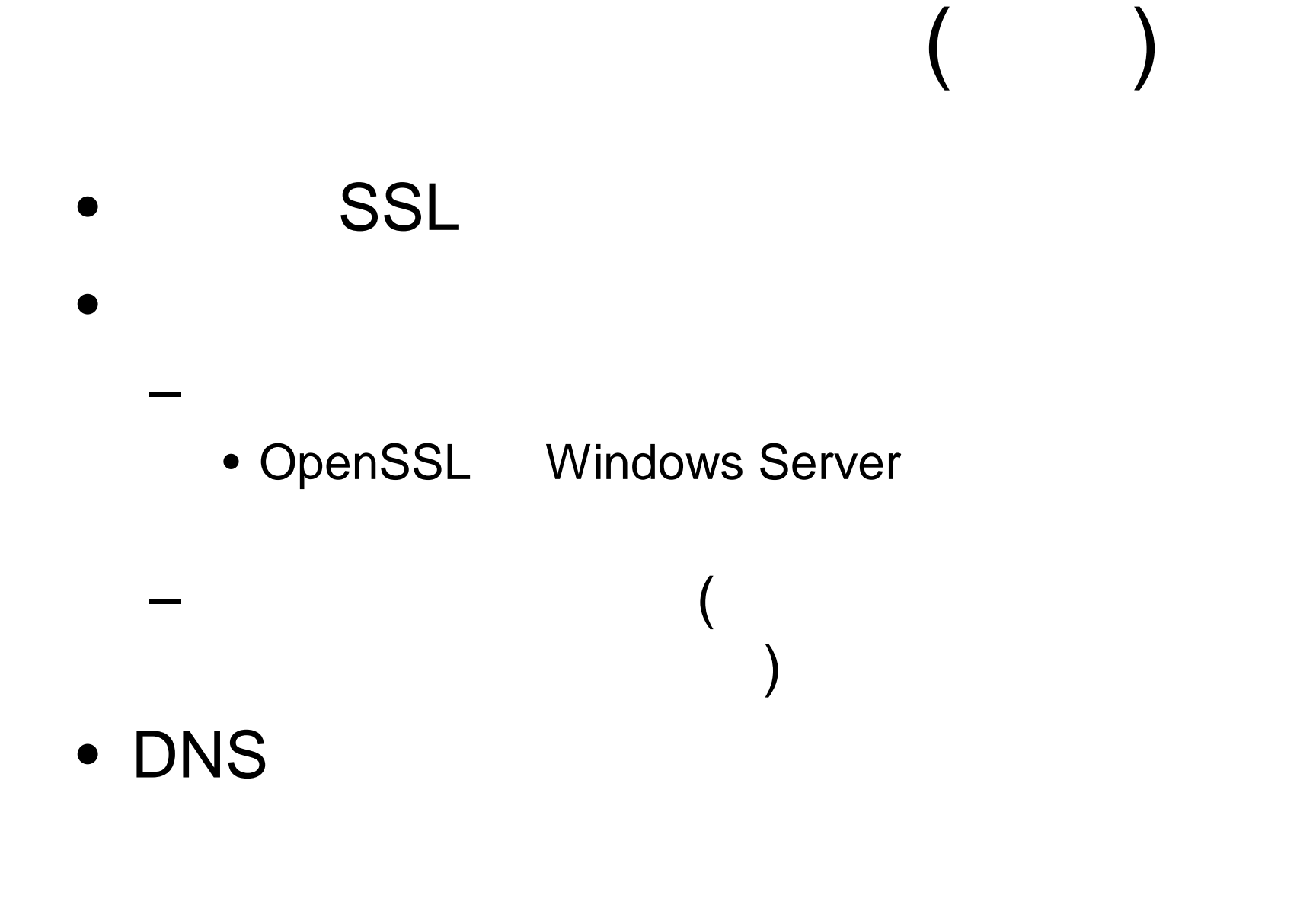

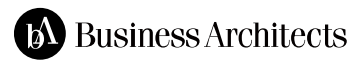

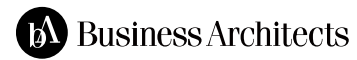

 $?$ 

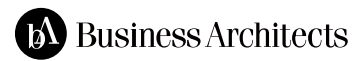

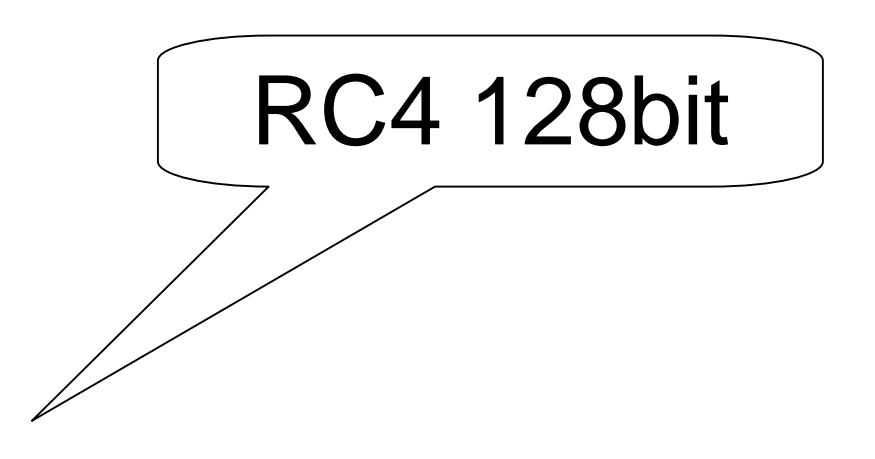

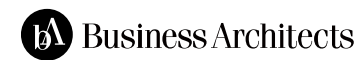

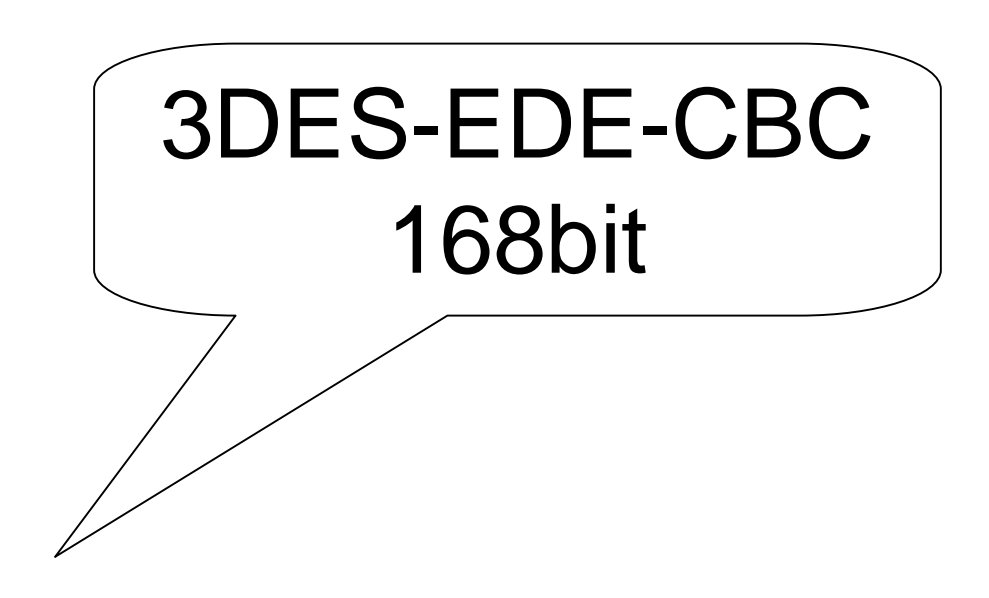

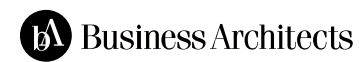

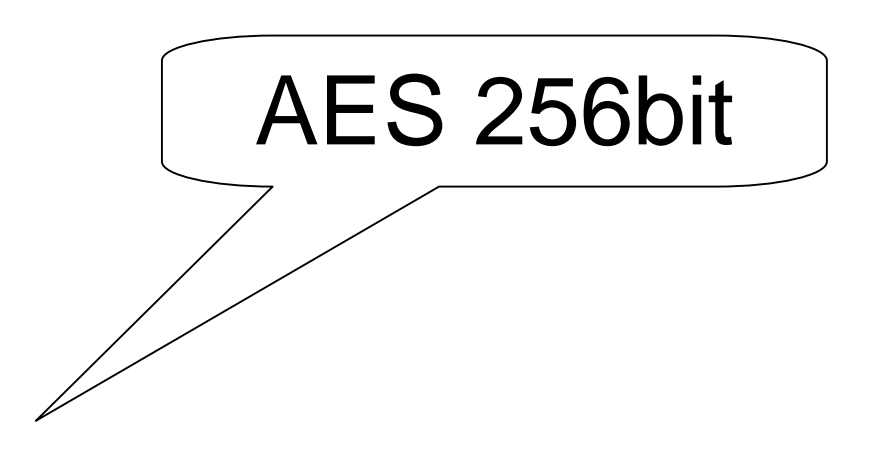

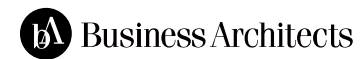

## 128bit

 $\bullet$  ?  $\bullet$  3 ? – Windows Vista IE7 AES : 2006 11  $\bullet$  7 ? – OpenSSL AES 256bit : 2002 7

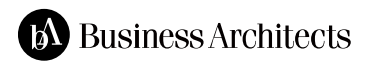

コピペしていませんか?

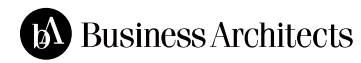

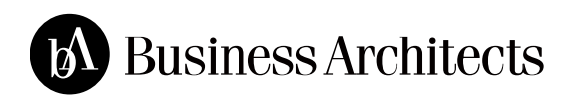

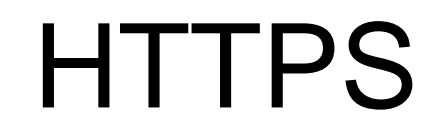

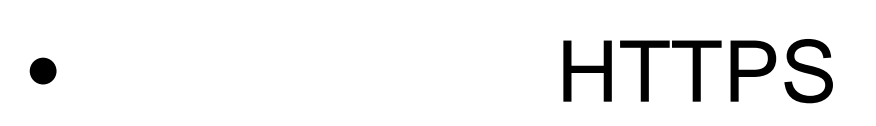

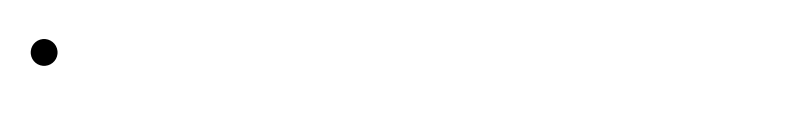

 $\bullet$ 

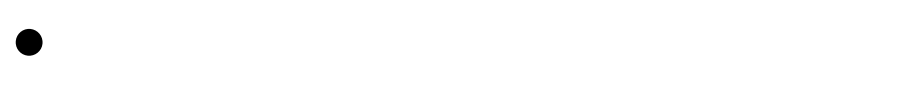

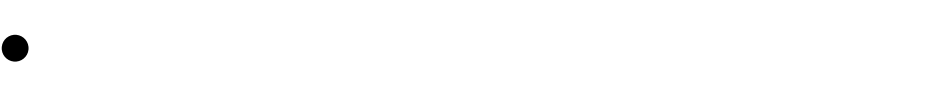

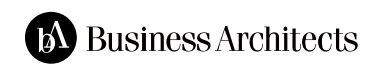

## $\bullet$  or  $\bullet$

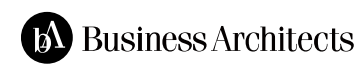

 $\mathbf{P}_{\mathbf{z}}$ 

 $\bullet$ 

– せめて間違った指示をしないように

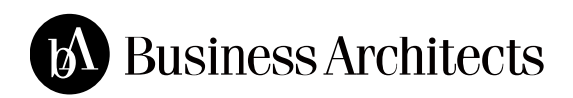